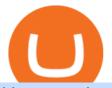

## binance projects binance spot wallet transfer from coinbase to trust wallet ftx digital market free tradingvie

https://executium.com/media/images/bitmexs-ethusd-and-bitfinexs-ethbtc-pairings-crypto-chart\_1124.png||Bit mex Bitfinex Spread | executium Trading System |||1920 x 1080 https://executium.com/media/images/bitmex-bitstamp-with-ethusdm20-ethusd-june-2020\_1784.png|||Bitmex ETHUSDM20 to Bitstamp ETHUSD for June Arbitrage ... ||1920 x 1080 Binance cryptocurrency market - The easiest way to know the last prices, coin market cap, token price charts, and 24h change of bitcoin and other altcoins. Platform Binanse - Create a Free Account - Start Trading Now http://ftx.com.vn/wp-content/uploads/2021/01/app.c9e3614e-1024x958.png|||ftx.com.vn ftx Giao dch tin in t phát sinh|||1024 x 958 Tradestation 9.1 Crack Download Windows 10 Tradestation 9.1 wiki Tradestation 9.1 photos Tradestation 9.1 world Tradestation 9.1 youtube videos Tradestation 9.1 bing photo search Tradestation 9.1, Inc.22622 Springfield Massachusetts 4009 62713Tel: Street. \_ USA. CA 932-125-6643 Fax 549-492-6166E-mail:[email protected] Tradestation 9.1 address https://executium.com/media/images/bitmex-ethusd-to-bitfinex-ethbtc-arbitrage-graph\_1729.png|||Bitmex to Bitfinex Realtime Spread | executium Trading System || 1920 x 1080 Huobi API Reference v1.0 https://s3.tradingview.com/5/50YzpVDY\_big.png||Volatility Switch Indicator [LazyBear] by LazyBear ...|||1769 x 1116 https://blockworks.co/wp-content/uploads/2021/05/ftt-vs-binance.png|||FTX Token FTT Down Nearly 10% Despite Fundraise News ... |||1101 x 806 How To Move Cryptocurrency From Coinbase To Wallet Protrada https://images.cointelegraph.com/images/1434\_aHR0cHM6Ly9zMy5jb2ludGVsZWdyYXBoLmNvbS91cGxv YWRzLzIwMjEtMDIvMTJIYzA2MGItNTAzYS00NWJhLWI5N2YtZjc2ODM3OTAxYzdlLmpwZw==.jpg Binance Labs backs Polkadot ecosystem with \$2.4m ... |||1434 x 955 https://kointimes.net/wp-content/uploads/2021/05/safemoon-web.jpg|||Safemoon Nedir? Safemoon Coin Hangi Borsada ... |||1200 x 800 https://img1.cgtrader.com/items/2784467/6ecb7e53ca/binance-coin-v2-001-3d-model-max-obj-3ds-fbx-ma-stl .jpg|||Binance Coin v2 001 3D | CGTrader|||2048 x 2048 https://miro.medium.com/max/3072/0\*4DbmVHDTTlOLba\_H|||The Sandbox Game to launch IEO on Binance Launchpad | by ... |||1536 x 864 https://www.alp.com/wp-content/uploads/2021/06/---16-1536x864.png|||FTX merged with Team SoloMid: what will change for ... |||1536 x 864 https://raw.githubusercontent.com/coinrust/crex/master/images/trade\_history\_report.png|||GitHub coinrust/crex: A Golang cryptocurrency trading ... |||1597 x 1272 https://s3.tradingview.com/7/7PwThlEd\_big.png|||BITCF review for OTC:BITCF by RTNG\_Investing TradingView|||1593 x 851 https://miro.medium.com/max/1104/1\*iNQnZpX4rnt3WyeT1e6YBg.png|||5 Best Bitcoin Margin Trading Exchange 2021 [Updated ... |||1104 x 947 https://miro.medium.com/max/1280/1\*iNQnZpX4rnt3WyeT1e6YBg.png|||5 Best Bitcoin Margin Trading Exchange 2021 [Updated ... |||1280 x 1098 https://static.imoney.ph/articles/wp-content/uploads/2021/05/05190645/binance-crypto-chart-trade.png|||Binan ce Cryptocurrency Trading - What You Need To Know|||1188 x 885 TradeStation Mobile - Free download and software reviews . https://executium.com/media/images/bitmexs-ethusd-and-bitfinexs-ethbtc-pairings-friday-13th-march-2020 1 673.png|||Bitmex Bitfinex Arbitrage Profit | executium Trading System|||1920 x 1080 what is the 3x, 5x and 10x next to the pairs? : binance

API Access Document of Huobi Coin-margined Futures and Coin .

binance projects binance spot wallet transfer f

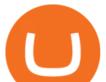

https://kointimes.net/wp-content/uploads/2021/08/binance-vali-1.jpg|||SHIBA Coin Gelecei 2021, 2022, 2023 Shiba Hedef Fiyat ...||1280 x 800

FTX Establishes Substantial Presence in the Bahamas and .

FTX Crypto Derivatives Exchange, built by traders, for traders. Buy and sell BTC, ETH, USDT, BNB and index futures with low fees and up to 101x leverage.

Huobi Futures has established an official Huobi Futures Quantitative Trading group. Welcome users to join us: please add our official WeChat account(dm18122,dm59488), leaving note like add into Quantitative Trading group. Thanks \*\*For more information about API, please check links below: Huobi Futures official website address:

api13api301084 api,{0} (gmt+8);

Official Site - Exchange - FTX

How to Transfer Crypto from Trustwallet to Coinbase (2021.

http://server.digimetriq.com/wp-content/uploads/2021/05/word-image-2721.png|||FTX vs Binance 2021 [Which is the Best Do-It-All ...|||1902 x 914

All nominees and winning projects are community-driven and independent of Binance.com. We strive to select an outstanding project for each BSC track, including DEFI, NFT, Collectible & amp; Gaming, infra, and security partners. Our selection criteria include but are not limited to the following points. See the breakdown by success factor:

https://www.haasonline.com/wp-content/uploads/2018/01/binance-trade-bots-cryptocurrency-exchange.png|||B inance Trading Bots - The Best Binance Trading Bots ...||2174 x 1358

https://i.redd.it/m50f7v1r4rj21.jpg|||How To Send Money To A Friend With My Coinbase Wallet ...|||2048 x 2048

TradingView Pro, Pro+ & amp; Premium Free Account & amp; Free Trial Guide

https://i.redd.it/mfcvkf7u2y681.png|||Elliot Wave Analysis on the coin of your choice ...|||1887 x 859

Users can prepare spot trades in advance to trigger when a specific spot price is reached, known as a limit order. You can make spot trades with Binance on the Binance App.

https://ftxdigital360.com/wp-content/uploads/2020/04/FTx360-logo@3x.png|||FTx 360 Digital Agency - Munchies Case Study|||1377 x 1100

As the P2P Wallet has been migrated to Funding Wallet, if you need to make a P2P transaction, you need to transfer the funds from your Spot Wallet to your Funding Wallet manually. (For more details, please refer to Frequently Asked Questions on P2P Wallet to Funding Wallet Migration.)

FTX is an easy to use crypto exchange where you can buy, sell, and store Bitcoin, Ethereum and other cryptocurrencies and digital assets such as NFTs

https://dailycoinsnews.com/upstart-crypto-exchange-ftx-surges-toward-top-of-trading-ranks/1620697913\_120 0x800.jpg|||Upstart Crypto Exchange FTX Surges Toward Top of Trading ...|||1200 x 800

How to get a free TradingView premium account by Ayrat .

https://ftxdigital360.com/wp-content/uploads/2021/05/get-noticed-graphic.png|||Convenience Store Marketing, SEO Services - FTx 360 ...|||1200 x 800

https://entrepreneurnews.org/wp-content/uploads/2021/06/ftx-stock-market-trading-1024x809.png|||Online Trading Platforms Comparison 2021 - Top 10 Best ...||1024 x 809

With TradeStation FuturesPlus in your pocket, you can keep an eye on the markets, investment objectives and your orders while youre on the go. This powerful app gives you the ability to: View market data from all FuturesPlus-supported markets. Enter, monitor, adjust and cancel orders from an order ticket or MD Trader® ladder.

https://kointimes.net/wp-content/uploads/2021/05/1572996.jpg|||TLM Coin Nedir? TLM Coin Yorum ve Grafii - Koin Times|||1357 x 800

How To Create A FREE Account With TradingView

https://dex-bin.bnbstatic.com/static/images/christmas/bscAbout.png|||Binance Smart Chain Special Events & amp; Giveaways|||1600 x 900

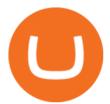

The #MVBII Enters Phase Two: Meet Top 20 Projects

https://100-eyes.com/static/img\_lib/futures\_screen\_dark\_background.png|||Binance Referral | Binance Referral | Code | Binance ...||1250 x 773

Huobi Futures - Tardis.dev Documentation

https://engamb.sfo2.digitaloceanspaces.com/wp-content/uploads/2020/09/15164919/PA-4-FTTUSD.png|||Chai nlink, EOS, FTX Token Price Analysis: 15 September ...||1938 x 1073

The all-in-one TradeStation mobile app gives you the tools to trade the way you want right in the palm of your hands. Trade stocks, ETFs, options, futures, and crypto all in a single trading app. POWERFUL ANALYSIS TOOLS. Get real-time streaming quotes and alerts on price and volume swings on stocks, options, futures, and crypto.

FTX

https://bnbsmartchain.com/wp-content/uploads/2020/07/Binance-Now-Supporting-PoS-Staking-Operated-by-Binance-Pool.png|||Binance Now Supporting PoS Staking, Operated by Binance ...|||1600 x 900 Binance+projects News

Solve your math problems using our free math solver with step-by-step solutions. Our math solver supports basic math, pre-algebra, algebra, trigonometry, calculus and more.

https://i.pinimg.com/originals/3c/0c/13/3c0c13299ad83c66301ad09d85c7f2e3.jpg|||FintruX Network (FTX), One Of The Most Popular ICOs of ...|||1900 x 1267

In the Spot Wallet Overview, is there a way to show USDT value as or or instead of BTC value for each of the balances? . Binance is the worlds leading blockchain .

https://s3.tradingview.com/x/xHcqzVjc\_big.png|||Bitcoin Spread for BITSTAMP:BTCUSD by Toru TradingView|||1810 x 913

https://blog.coincodecap.com/wp-content/uploads/2021/03/image-185.png|||Binance Margin Trading 2021 | Everything You Need to Know|||1501 x 907

BscProject - All Projects building on Binance Smart Chain. Avg Gas Fee.

https://s3.tradingview.com/t/tgepjTbc\_big.png|||Crypto Market Cap - \$32 trillion in range! Gold in danger ...||2442 x 1196

Huobi Futures provides weekly, bi-weekly, quarterly and bi-quarterly futures. It is denominated in USD. It uses the underlying asset currency as margin and for PnL calculation. For example, trading BTC/USD coin-margined futures requires you to deposit BTC. The corresponding PnL and transaction fees are priced in BTC.

Huobi Futures Crypto Futures Trading Platform

https://blocknewsafrica.com/wp-content/uploads/2020/09/ftx-crypto-leveraged-tokens-trading-ethbull.png|||W hat are FTX Crypto Leveraged Tokens (2020 Ultimate Guide)|||3352 x 862

https://engamb.sfo2.digitaloceanspaces.com/wp-content/uploads/2020/11/06131520/FTT-1.png|||Bitcoin Cash, Dash, FTX Token Price Analysis: 06 November ...||1783 x 869

Why do I suddenly have apenft in my binance spot wallet and .

https://ftxdigital360.com/wp-content/uploads/2021/03/Website-Design-2.png|||Best Fitness Centers Marketing Services in New York- FTx ...||1200 x 800

On TWS go to file > Global Configuration then click on API>Settings. Change the API settings to reflect this screen shot: Click on apply and then restart TWS and log back in. Download and install the TradeStation platform. Run the TradeStation Global platform and login with the username and password we have sent you by e-mail.

https://executium.com/media/images/bitmexs-and-bitfinexs-xbtusd-to-btcust-arbitrage-graph\_378.png|||Bitme x Bitfinex Crypto Arbitrage | executium Trading System||1920 x 1080

https://venturebeat.com/wp-content/uploads/2019/08/FTX-BTC.jpg?w=1200&strip=all|||FTX raises \$8 million for cryptocurrency derivatives ...|||1200 x 779

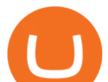

https://i.redd.it/41zgtrwbzkb61.png|||What means this yellow 5x 3x or 10x ? (Noob quest) : binance|||1080 x 2340

https://public.bnbstatic.com/image/cms/article/body/202106/f924af251e5533219c7c78f02765ce7e.png|||Lever age and Margin of USD-M Futures | Binance|||1600 x 778

https://executium.com/media/images/bitmexs-ethusdm20-to-bitstamps-ethusd-chart\_1767.png|||Bitmex to Bitstamp Realtime Spread | executium Trading System|||1920 x 1080

https://coincrunch.in/wp-content/uploads/2019/01/DLT-short-Coindcx.png|||A Guide and Review of Margin Trade on Binance with CoinDCX ...||2556 x 1262

https://miro.medium.com/max/5524/1\*2VuuMuVyWqErAaN8J4BuhQ.png|||Using Conditional Orders From Multicharts Tradingview Pine|||2762 x 1476

Binance 2x, 3x, 5x, 10x, 20x Nedir ve nasl kullanlr, Margin ilem nedir, binance vadeli ilemler hakknda bilgiler yer almaktadr. Binance borsas yatrmclar için hemen hemen bütün finansal ilemi yapabilmeleri için gerekli imkanlar sunan platformlardan bir tanesidir.

https://executium.com/media/images/bitmex-and-bitfinex-xbtusd-to-btcust-march-2020\_1735.png|||Bitmex Bitfinex Realtime Spread | executium Trading System||1920 x 1080

Welcome users, who are dedicated to maker strategy and have created large trading volume, to participate in Huobi Futures long-term Market Maker project. If you have more than 3 BTC in your Huobi future account, or more than 3 BTC in your Huobi coin margined swap account, or more than 100000 USDT in your Huobi USDT Margined Contracts account.

Get 40% Off Quicken® - Financial Software

2021-03-11. Six months have passed since the Binance Launchpoollaunched in September 2020. Since then, Launchpool launched 15 successful crypto projects, recorded \$4.64 billion in total value locked (TVL), and distributed \$529 million in tokens to 408,783 crypto holders, who have since watched their holdings bloom with the recent rise of the crypto market.

https://community.trustwallet.com/uploads/default/original/3X/1/b/1bf8c8b9cd91c68debc89241e7aa4219e98a fb65.jpeg|||I bought Eth for over 6 hours transaction says completed ...||1440 x 3040

https://loftyreview.com/wp-content/uploads/2021/05/02-1.jpg|||The Highest Profitability Chances Of Yield Farming In FTX ...|||1024 x 1024

The TradeStation Mobile iOS and Android apps are available on the Apple and Google App Stores. Not a TradeStation client? Dont let that stop you. Traders without an account can freely download and preview the TradeStation Mobile App. And trust us youre going to like it.

FXCM sometimes offers TradingView Pro for free for 1 year when you open a funded trading account. The availability of this offer depends on your region and simply whether FXCM is running a promotion with Tradingview or not.

Learn How to Transfer Crypto From Coinbase to Trust Wallet. It is simple process to transfer cryptocurrency from coinbase to trust wallet, follow this video..

https://executium.com/media/images/bitmexs-xbtusd-and-bitstamps-btcusd-match-up-january-arbitrage\_1320. png||Bitmex Bitstamp Taker Taker | executium Trading System||1920 x 1080

https://i.stack.imgur.com/Qiyjt.png|||Mt4 Dark Theme - Binäre optionen|||1914 x 1076

https://static.coindesk.com/wp-content/uploads/2019/08/Screen-Shot-2019-08-01-at-9.43.08-AM.png|||Crypto Exchange Launches 'Shitcoin Futures Index ...||2872 x 1434

https://huobiglobal.zendesk.com/hc/article\_attachments/360000334981/\_\_\_\_.png|||Clarification of Huobi DM Risk Verification-Huobi Global ...|||2810 x 1242

Solve -3-5=3x+5x-10x Microsoft Math Solver

https://i.pinimg.com/originals/56/e4/a2/56e4a21696a1a90d8784d7a41b20b285.jpg|||Crypto Wallet Compatible With Binance - finance|||1300 x 776

https://s3.amazonaws.com/cdn.freshdesk.com/data/helpdesk/attachments/production/43143978300/original/05

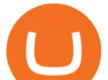

jVbh6DvQIh8Fe1syU0sINJ1wRfSkbqmA.png?1595252513|||TradingView'de hangi arac kurumlar kullanarak ilem ...||2390 x 2494

TradingView Premium Pro Account For Free

The TradeStation desktop platform includes more than a dozen built-in trading apps, made to help you trade more efficiently and confidently, with many of them being free! Plus, gain access to the The TradingApp Store, an online marketplace of ready-to-use add-on products built to run on the TradeStation Platform by independent developers.

Binance Launchpad: New Projects Coming Soon. 2019-01-03. Binance Launchpad, the exclusive token launch platform of Binance, is planning to infer users to about one new token launch every month in 2019, starting with BitTorrent and Fetch.AI. The Binance Launchpad token launch platform helps blockchain projects raise funds and increase their reach across the crypto ecosystem.

Videos for Binance+projects

Huobi DM API Interface Upgrade Help Center

https://roboticinvesting.com/wp-content/uploads/2020/11/TradingView-Black-Friday-Sale-Nov-2020.png|||Tra dingView Black Friday Sale - Robotic Investing||1471 x 1163

https://help.ftx.com/hc/article\_attachments/360082380372/211181610872275\_\_pic\_hd.jpg|||Galaxy Digital Holdings Ltd spot markets are live: GLXY ...|||3558 x 2001

The TradeStation Mobile app now features a free preview mode available to everyone. TradeStation clients can access core features of our award-winning desktop platform and their TradeStation .

https://electriccoin.co/wp-content/uploads/2019/10/Binance\_ZEC.png|||Binance.US lists ZEC, validating work and compliance ...||3840 x 1903

https://executium.com/media/images/bitmex-and-bitfinex-xbtusd-to-btcusd-chart\_1721.png|||Bitmex Bitfinex March Arbitrage Opportunity | executium ...||1920 x 1080

https://huobiglobal.zendesk.com/hc/article\_attachments/360000574902/mceclip0.png|||Position Limit Increase for All Huobi DM Users Help Center|||6225 x 6746

https://interpret.la/wp-content/uploads/2021/06/Team-Fanship-Among-Esports-Fans-1536x864.png|||TSM FTX deal gives esports org and crypto firm immediate ...||1536 x 864

https://www.cryptoandfire.com/wp-content/uploads/2021/03/Trust-Wallet-Review-Binance-1024x819.jpg|||Tr ust Wallet Review : Best ERC-20 And BEP-20 Wallet?|||1024 x 819

open\_interest - generated channel, available since 2020-06-24 Since Huobi Futures does not offer currently real-time WebSocket open interest channel, we simulate it by fetching that info from REST API (https://huobiapi.github.io/docs/dm/v1/en/#get-contract-open-interest-information) every 4-6 seconds for each instrument.

http://ftxdigital360.com/wp-content/uploads/2021/03/CBDSource-CaseStudy-Banner-1920x1080-1-1536x864 .jpg|||CBD Source Portfolio | FTx 360 Digital Marketing Agency||1536 x 864

Huobi API Reference v1.0

https://public.bnbstatic.com/image/cms/blog/20210426/98318fcd-ad06-4e65-b26d-6de3e9aa2990.png|||Crypto Spot vs. Crypto Futures Trading - Whats the ...||1600 x 900

https://executium.com/media/images/bitmex-xbtusd-to-bitstamp-btcusd-wednesday-12th-february-2020\_1499. png||Bitmex to Bitstamp February Arbitrage | executium Trading ...||1920 x 1080

what is 3x, 5x, 7x, 10x In Binance ExchangeApp|| - YouTube

https://miro.medium.com/max/6720/0\*K9ka78iBrKdRiCcZ.png|||How To Buy Polkadot On Binance - Transfer Polkadot Hi I ...||3360 x 1642

https://executium.com/media/images/bitmexs-ethusdm20-and-bitstamps-ethusd-crypto-graph\_1784.png|||Bitm ex ETHUSDM20 to Bitstamp ETHUSD for June Arbitrage ...||1920 x 1080

https://executium.com/media/images/bitmex-and-bitfinex-ethusd-to-ethusd-crypto-chart\_1521.png|||Bitmex to Bitfinex with ETHUSD ETHUSD Taker Taker ...||1920 x 1080

https://i1.wp.com/ninjatraderecosystem.com/wp-content/uploads/2018/10/567815175121342738.png?fit=1728 %2C972&ssl=1||Normalized Volatility Indicator | NinjaTrader Ecosystem||1728 x 972

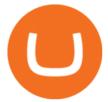

FTX, a digital assets darling of VC investors, starts its own .

It is one of the many food-themed projects launched in the DeFi space recently, where users can tokenize their projects, provide liquidity, and earn token rewards in return. Previously, such projects had been associated with the Ethereum blockchain but its adoption has since been taken up on the Binance Smart Chain (BSC). Migrate from Coinbase Wallet to Trust Wallet - Migration . How to Transfer Assets from Spot Wallet to Funding . - Binance

How to Transfer Assets from Spot wallet to Funding . - Binance

Buy, Sell & amp; Store Bitcoin - Most Secure, Trusted Platform

TradeStation Indicators - Trading Indicators

What does the 3x, 5x, 10x stand for behind a pairing on .

https://journalducoin.com/wp-content/uploads/2020/09/trading-smartphone.jpg|||Crypto Coin Trading App Etoro Is A Large Crypto Trading ...||1920 x 1080

https://www.digitalmarketnews.com/wp-content/uploads/2021/02/FTX.jpg|||FTX Exchange CEO Gains Billions From Crypto Investment||1500 x 844

https://s3.tradingview.com/1/105tcA0t\_big.png|||BTC: The Parabolic Move for BNC:BLX by filbfilb TradingView|||1677 x 774

Gutscheine Review 2021 - Get a 20% Fee Discount

https://cryptoglax.com/wp-content/uploads/2021/02/FTX-announces-upcoming-IEO-Upbots-Project-Review.p ng||FTX announces upcoming IEO Upbots Project Review ...||1920 x 1080

You can get the TradingView Premium version for free if you sign up for a broker or a site that partnered with TradingView. For example, you can get TradingView pro features for free if you sign up.

How to Get TradingView Pro for Free? - TradaMaker

https://thefutureisnow.community/wp-content/uploads/crypto-derivatives-exchange-ftx-lists-gamestop-after-re ddit-triggered-upsurge-in-prices-1600x900.jpg|||Crypto Derivatives Exchange FTX Lists GameStop After ...|||1600 x 900

42140.00 BTCUSDT Binance Spot

http://www.ayusyahomehealthcare.com/wp-content/uploads/2020/08/Testimonial-from-Rachel.png|||Ayusya Home Health Care Pvt Ltd-Bangalore-Chennai-Madurai ...||1401 x 1819

How To Transfer From Trust Wallet To Coinbase 2022

https://community.trustwallet.com/uploads/default/original/3X/3/9/395c7b0b981fdeafbb6a357ba99b0cd5a0dc 6634.jpeg|||How To Stake BETH on Beefy Finance with Trust Wallet ...|||1920 x 821

https://hocitfree.com/wp-content/uploads/2021/03/giao-dich-margin-binance-1.png|||Hng Dn Giao Dch Margin Sàn Binance (Chi Tit A Z)|||1920 x 1080

Huobi api for Golang. . Contribute to frankrap/huobi-api development by creating an account on GitHub. https://executium.com/media/images/bitmexs-xbtusd-and-bitfinexs-btcusd-match-up-march-arbitrage\_1721.pn g||Bitmex Bitfinex March Arbitrage Opportunity | executium ...||1920 x 1080

What is the difference between a cash wallet and a spot.

TradeStation: Trade. Invest. Earn. - Apps on Google Play

1. Log in to your Binance account and go to [Wallet] - [Overview]. 2. Here you can check the balances of all your Binance wallets, and make transfers internally or externally. You can see the [Estimated Balance] of your wallets. This is an approximate value of your balance in BTC, along with an estimated value in the fiat currency of your.

https://huobiglobal.zendesk.com/hc/article\_attachments/900005968163/\_\_\_\_VIP\_\_\_.png|||Preferential Policy

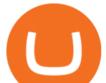

for VIP Clients of Huobi Coin-Margined ...|||1866 x 862

Tradestation 9.1 Crack Download - loobies.last-apps.us

https://www.followchain.org/wp-content/uploads/2021/05/pablita-no-comments-x.png|||How to Buy Kishu Inu Coin (KISHU) - Followchain|||1621 x 912

https://s3.tradingview.com/r/R8cRq5Q\_big.png|||Fibonacci Projection for MYX:7184 by KenChew TradingView|||1814 x 817

To finish your transfer, follow the following steps: Click "Send" when logged into Trust Wallet (Same process if in app) Select the cryptocurrency that you would like to transfer. Paste in the address that you copied from Coinbase. Enter in the amount of the particular crypto you would like to transfer.

The 20% sell limit is only cause its a 5x leverage in the example. If it was a 10x the same thing would happen but at 10% and If it was 3x leverage it would happen at 33%. (cause 1/5=0.2=20%, 1/10=0.1=10% 1/3=0.33=33%) Basically when the price drops more that what you put into the trade yourself.

How To Get TradingView Free Premium Account Features with .

Transfer Crypto From Trust Wallet To Coinbase - YouTube

Binance Funding Wallet to Support Crypto Deposit & amp; Withdrawal .

Videos for Binance+spot+wallet

https://kointimes.net/wp-content/uploads/2020/08/giri-1.jpg|||coinzo kimin - Koin Times|||1920 x 1280 How to Get TradingView Pro for Free daytradingz.com

https://cnbdaily.com/wp-content/uploads/2021/08/safemoon-trust-1200x900.jpg|||How To Sell Safemoon On Trust Wallet Reddit|||1200 x 900

Videos for Huobi+dm+api

https://capico.app/info/content/images/2019/05/Huobi-cover-2.jpg||| Huobi|||2000 x 1057

https://www.tbstat.com/wp/uploads/2020/02/20200220\_FTX-Valuation-Daily.jpg|||FTX.US hires former Citadel Securities exec to 'massively ...||1920 x 1080

https://captainaltcoin.com/wp-content/uploads/2020/05/normal\_cover.jpg|||Remitano Adds Nigerian Naira Wallet with Instant Trade ...||1697 x 900

https://executium.com/media/images/bitmex-and-bitfinexs-ethusd-and-ethusd-crypto-chart\_1743.png|||Bitmex Bitfinex for April Arbitrage Trading | executium ...|||1920 x 1080

https://www.topsharebrokers.com/images/broker-details/5paisa-mobileapp-watchlist.png|||5paisa Mobile App, Web Trading, TradeStation-Review 2019|||1080 x 1920

https://ftxdigital360.com/wp-content/uploads/2021/03/Digital-Marketing.jpg|||Best Liquor Store Marketing Companies in NYC - FTx 360 ...|||1200 x 800

https://cryptowalletnews.com/wp-content/uploads/2020/08/a3b0dde7c997ba4a90e33e17b0aca0b8.jpg|||FTX buying Blockfolio continues consolidation trend in ...||1450 x 966

TradeStation Online Trading And Brokerage Services

Digital Marketing Agency and SEO Service Provider - FTx 360 1-256-319-3470 info@ftxdigital360.com 146 Rock Hill Drive Rock Hill, NY 12775 "Marketing is enthusiasm transferred to the customer." -Gregory Ciotti Sign Up for Our Newsletter! About Our purpose is simple.

API - Huobi Group

How to Transfer Crypto from Coinbase to Trust Wallet .

https://jexhelp.zendesk.com/hc/article\_attachments/360042428651/mceclip4.png|||FAQ\_JEX|||1903 x 891

https://hocitfree.com/wp-content/uploads/2021/03/giao-dich-margin-binance-1-1536x864.png|||Hng Dn Giao Dch Margin Sàn Binance (Chi Tit A Z)|||1536 x 864

https://executium.com/media/images/bitmexs-xbtusd-and-bitfinexs-btcusd-combo-pairs-arbitrage-graph\_1283. png||Bitmex Bitfinex Spread Alert | executium Trading System||1920 x 1080

Digital Marketing Agency and SEO Service Provider - FTx 360

Gutscheine Review 2021 - Get a 20% Fee Discount - finscout.org

Cash wallet is where you keep your money or deposit your money to binance account thru any fiat gateway. Spot wallet is the place where you keep funds on the binance platform before you trade. It is used when you

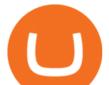

buy sell any crypto suppose you have usdt in your spot account and want to buy btc while trading you will pay from spot wallet

https://ftxglobal.com/wp-content/uploads/2021/01/Uplift-Displays-.jpg|||Best Professional Liquor Store POS Software System - FTx ...|||2417 x 1251

https://blocknewsafrica.com/wp-content/uploads/2020/09/ftx-exchange-dashboard-2020-2048x1084.png|||FTX Exchange Review (What You Need To Know in 2020)|||2048 x 1084

https://www.goftx.com/storage/app/media/control-center-adpro.png|||FasTrax Solutions|||1430 x 840

https://ambcrypto.s3.amazonaws.com/wp-content/uploads/2021/02/20190227/bnb-9.png|||Binance coin, Tron, FTX Token Price Analysis: 20 February ...||1805 x 795

How to transfer crypto from Coinbase to Trust Wallet. 1. Copy the cryptos address on Trust Wallet. To begin with, open Trust Wallet on your mobile device and navigate to your wallet. On your wallet, . 2. Select the crypto on Coinbase that you want to send. 3. Send the crypto by pasting its .

Migrate from Coinbase Wallet to Trust Wallet. Step 1 - Getting the ETH Address. First, we would need to know the Public Key or the Ethereum address of your Coinbase Wallet. This will be required . Step 2 - Getting the Recovery Phrase. Step 3 - Access Wallet Import Screen. Step 4 - Importing the .

https://www.goftx.com/storage/app/uploads/public/5f3/0e6/085/5f30e608577e5498076723.jpg|||FasTrax Solutions - Retail Point of Sale Spotlight|||1200 x 803

https://production-sanbase-images.s3.amazonaws.com/uploads/f55b3182fec8bdbed2a52358205ab9f7c603834 acf03eeed40c8834e64815f9a\_1562261337181\_D-Xpi\_yW4AE4Ric.jpg|||Elrond trading begins and IEO participants are up almost ...|||1200 x 958

Financial Technology Made For - Exceptional Client Experience

ftx us FTX Services and FTX Token (FTT) are not available in the United States or other prohibited jurisdictions. Services for this product are facilitated through FTX Trading Ltd and/or FTX Digital Markets Ltd.

Award Winning Desktop Trading Platform TradeStation

https://public.bnbstatic.com/image/cms/article/body/202106/15d1ca95403c61794ab995c6aa30d0f9.png|||Leve rage and Margin of USD-M Futures | Binance|||1084 x 1108

Buy/Sell Bitcoin, Ether and Altcoins Cryptocurrency .

Trade with Interactive Brokers - Rated #1 Broker by Barron's

How to transfer crypto from trustwallet to coinbase (2021) in this video ill show you how to transfer from trustwallet to coinbase. I am not expecting to use coinbase again, but at least let me withdraw the funds that were sent to my account while it was limited as that was an accidental action on my behalf.

To transfer fund to wallet, do these steps: Open the Coinbase Wallet app on your chosen device. Tap the settings icon located at the bottom of your screen. Select transfer. Choose and select the appropriate crypto coin currency. Type-in the amount you intend to transfer. Select continue.

Binance Launchpad: New Projects Coming Soon Binance Blog

https://miniyellow320.weebly.com/uploads/1/2/6/8/126866273/171276541.jpg|||Tradestation Trading Platform Mac Download - miniyellow|||2300 x 1219

Potential direct investment opportunities from Binance Direct listing in the Binance Innovation Zone Since the announcement of the MVB II, we have received over 400+ applications from different projects building on BSC in multiple categories, including DeFi, NFT, Blockchain Gaming, Infrastructure, Lending, and more.

FTX Moves Headquarters From Hong Kong to Bahamas

Binance Launchpool: Boosting Crypto Projects & amp; Holders Alike .

https://kointimes.net/wp-content/uploads/2021/04/alien.png|||TLM Coin Nedir? TLM Coin Yorum ve Grafii - Koin Times|||1809 x 808

How To Withdraw From Trust Wallet To Coinbase

How to Transfer Crypto From Coinbase to Trust Wallet (2021 .

https://uploads.tradestation.com/uploads/1-TradeStation-Web-Trading.png||Benefits of TradeStation Web

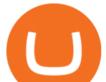

Trading | TradeStation Web|||1915 x 1080

https://lookaside.fbsbx.com/lookaside/crawler/media/?media\_id=1276407559447826|||Zaravibes NG - Home | Facebook|||1125 x 956

Gutscheine Review 2021 - Get a 20% Fee Discount

Top 10 Binance Smart Chain Projects - Best BSC DeFi Projects .

Binance Awards 2021- BSC Project of the Year

API Access Document of Huobi Coin-margined Futures and Coin-margined Swaps; Huobi Pool and Huobi DM VIP Sharing Program; Notice of the Decrease on Adjustment Factor ; Huobi Global Undergoes System Maintenance on November 27 (GMT+8) Huobi DM First Anniversary Carnival Join and Share \$50,000 Awards!

FTX

https://btcmanager.com/wp-content/uploads/2021/06/Ftx-Joins-the-NFT-Trend-With-the-Launch-of-Its-NFT-Market-Place.jpg|||FTX Joins the NFT Trend With the Launch of Its NFT Market ...||1300 x 776

https://bnbsmartchain.com/wp-content/uploads/2020/07/Win-an-Ultra-Rare-Limited-Edition-Binance-NFT-A nniversary.jpg||Win an Ultra Rare Limited Edition Binance NFT ...||1600 x 900

TradingView Track All Markets

Download Platform TSG - TWS TradeStation Global

https://ftxglobal.com/wp-content/uploads/2021/05/Top-Notch-Digital-Marketing-Services.png?x47423|||Convenience Store POS System NY and Point of Sale Software ...|||4001 x 3126

https://huobiglobal.zendesk.com/hc/article\_attachments/900005253346/\_\_\_\_1223-6.png|||Coin-margined Swaps Specifications-Huobi Global-Official ...||1200 x 2351

https://cryptowalletsinfo.com/wp-content/uploads/2021/05/How-To-Recover-Qtum-Core-Wallet-by-Crypto-Wallets-Info.jpg||How To Recover Qtum Core Wallet | Crypto Wallets Info ...||1920 x 1080

https://mir-s3-cdn-cf.behance.net/project\_modules/1400\_opt\_1/da030984373547.5d5b13022409e.jpg|||TradeS tation "Fresh Look" & amp; "Discipline" on Behance|||1400 x 788

TradeStation - Trade & amp; Invest on the App Store

https://ambcrypto.s3.amazonaws.com/wp-content/uploads/2021/02/20190231/trx-6.png|||Binance coin, Tron, FTX Token Price Analysis: 20 February ...||1805 x 795

TradingView Mar 11. We teamed up with a behavioral psychologist to look into the science behind the best song choices for trading and investing. We identified a formulae based on the five essential components of music Tempo (BPM), Tone (T), Length and Volume (LV), Lyrics (L) and Mood (M).

Binance 2x, 3x, 5x, 10x, 20x Nedir? Ve Nasl Kullanlr.

5. Check your email (junk folder) to verify account Click Activate 6. Fill in your details in the new window and click Continue 7. Done! Click on the Chart tab to start analysing and sharing trade ideas TradingView (est. 2012) is a world leading, cutting-edge FREE online charting platform for with over 10 million.

Huobi.com Official Site - Join The Huobi Community - huobi.com

FTX US is a US licensed cryptocurrency exchange that welcomes American users. You're accessing FTX from the United States. You won't be able to use any of FTX.com's services, though you're welcome to look around the website.

BscProject - All Projects building on Binance Smart Chain

https://cdn1.benzinga.com/files/imagecache/1024x768xUP/images/story/2012/ipad-merge-01.png|||Facebook

(NASDAQ:FB)'s Messenger Kids: Will It Succeed ...|||1024 x 768

Buy and Sell Crypto on FTX: Bitcoin, Ethereum and more

FTX

On Sept. 20, FTX announced that its Bahamian subsidiary, FTX Digital Markets, had been granted regulatory approval in the Bahamas as a digital assets business, and named Ryan Salame to lead the.

https://executium.com/media/images/bitfinex-and-bitmex-btcust-to-xbtusd-crypto-graph\_1380.png|||Bitfinex to Bitmex Arbitrage Trading | executium Trading ...||1920 x 1080

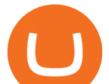

https://www.coinkolik.com/wp-content/uploads/2021/04/tesla-binance-coinbase-coin-hisse.jpg|||Binance X5 Nedir : bnb launchpad kullanm - Sezenist ...||2000 x 1300

FTX.com - The Official Site - FTX - FTX 5% Off Trading Fees

Crypto deposit and withdrawal function via Spot Wallet continues unchanged. Users now have the options to deposit crypto into or withdraw crypto from either the Spot Wallet or the Funding Wallet. The Funding Wallet balance reflects a users total crypto balance from P2P buy/sell orders, Binance Payment, Binance Card and Crypto Deposit/Withdrawal.

Backed by more than 30 years of experience, TradeStation delivers an intuitive, easy to navigate trading app to trade stocks, ETFs, options\*\*, futures, and crypto on the go. The all-in-one TradeStation mobile app gives you the tools to trade the way you want right in the palm of your hands. Trade st

https://i.pinimg.com/originals/6d/4d/76/6d4d76053730725c85dc3c25730fbd12.png|||Ftx Investors - Arbittmax|||1586 x 886

About FTX US FTX US is a US-regulated cryptocurrency exchange, built from the ground up. Our mission is for FTX US to grow the digital currency ecosystem, offer US traders a platform that inspires their loyalty, and become the market leading US cryptocurrency exchange by volume over the next two years.

TradeStation FuturesPlus on the App Store

Most of it it's in Binance and I have learned I don't have to do anything with it so i'm calm about that part. The thing is, I have a small amount. Insignificant really but money is money in an Exodus wallet and I was wondering (and I'm sorry if this is a stupid question forgive me for my ignorance pls):

Step 1. Make sure youre not logged into any TradingView account. Step 2. Click on this link to open up the pro offer. Step 3. Click on Start 30-Day Free Trial for Pro, Pro+ or Premium plan. Step 4. Enter your sign up details to create your TradingView account. Step 5. Verify your email address. Step 6.

Binance cryptocurrency exchange - We operate the worlds biggest bitcoin exchange and altcoin crypto exchange in the world by volume

In this video I'm going to show you exactly how to transfer your crypto from Trust Wallet to Coinbase.In this video, I'm going to show you how easy it is to .

https://executium.com/media/images/bitfinexs-btcusd-to-bitmexs-xbtusd-crypto-graph\_1582.png|||Bitfinex Bitmex February Arbitrage | executium Trading System|||1920 x 1080

https://raw.githubusercontent.com/coinrust/crex/master/images/trade\_result.png|||GitHub - coinrust/crex: A Golang cryptocurrency trading ...||1610 x 1214

FTX Trading Limited ("FTX'' or "the Company"), owner and operator of leading global cryptocurrency exchange FTX.COM, today announced that its Bahamian subsidiary, FTX Digital Markets, has been.

https://executium.com/media/images/bitmexs-ethusd-and-bitfinexs-ethusd-combo-pairs-crypto-chart\_1712.pn g|||Bitmex to Bitfinex Maker Taker | executium Trading System||1920 x 1080

Solve x-2/5x^2+1/10x Microsoft Math Solver

Solve your math problems using our free math solver with step-by-step solutions. Our math solver supports basic math, pre-algebra, algebra, trigonometry, calculus and more.

EP6: How to Use API on Huobi DM(Huobi Futures) ? - YouTube

https://cwstatic.nyc3.digitaloceanspaces.com/4930/mobile-cryptocurrency-trading-concept-smartphone-is-lyin g-wooden-table-cup-aromatic-coffee-min-new.jpg|||A Cryptocurrency Comparison: Binance Coin (BNB) vs ...|||1920 x 1080

https://algotrading.cc/wp-content/uploads/2019/04/spreadChart.jpg||| Bitmex | ...|||1916 x 997 FTX US Launches FTX NFTs Digital Market

https://executium.com/media/images/bitmex-and-bitfinexs-ethusd-and-ethbtc-march-2020\_1673.png|||Bitmex Bitfinex Arbitrage Profit | executium Trading System|||1920 x 1080

https://bitrazzi.com/wp-content/uploads/2018/04/binance-logo.jpg||Binance Signs \$10 Million Agreement

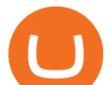

With Bermudan ...|||1500 x 860

Binance cryptocurrency exchange - We operate the worlds biggest bitcoin exchange and altcoin crypto exchange in the world by volume

Binance is, binance is in tokyo Binance is As this is the easiest and fastest way to buy coins there will always be a fee

https://executium.com/media/images/bitfinex-to-bitmex-with-btcusd-xbtusd-september-arbitrage\_1865.png|||B itfinex Bitmex Bid/Ask Spread | executium Trading System||1920 x 1080

In today's video, we'll go through How To Get TradingView Free Premium Account Features with Best Indicators For Lifetime - Open Your Account With #Fyers Tod.

Friends.We just started Crypto & amp; FX Trading Series Where We Will Share You my Analysis About Crypto Trading, Bitcoin Trading , new Ico & amp; Exchange And Al.

https://huobiglobal.zendesk.com/hc/article\_attachments/360000335101/\_\_\_\_.png|||Clarification of Huobi DM Risk Verification-Huobi Global ...|||2312 x 1402

How to Check Balance and Transfer Funds on Wallet Overview .

PrimeXBT Official Site - PrimeXBT #1 Trading Platform

https://executium.com/media/images/bitmex-and-bitstamps-xbtusd-and-btcusd-chart\_1515.png|||Bitmex

XBTUSD to Bitstamp BTCUSD Arbitrage Finance ... |||1920 x 1080

Access powerful trading tools without a brokerage account. Whether you trade stocks, ETFs, options, or futures, our award-winning desktop platform delivers the power, speed, and flexibility active traders demand. Plans start at just \$99 per month and can be seamlessly integrated with your broker of choice. Get it Now.

Join Telegram Trading Signals Channel. Follow YouTube Channel. How to Transfer Crypto from Trustwallet to Coinbase (2021) In this video Ill show you how to transfer from trustwallet to coinbase. The method is very simple and clearly described in the video. Follow all of the steps in the video, and transfer crypto from trustwallet to coinbase.

???? Premium Free Account Follow some steps & amp; get premium account. So ready to get it. Step 1. Go to TradingView site then click on start free trail option. Step 2. Then In the step 2 you need 1 email { Click Heare For Multiple Email Genrator } Then enter your user name, Then Enter Email & amp; Password Step 3.

It's not a trade with leverage, it's just \*advertising\* in the pair list, that \*also\* this leverage/margin trading factor is available. If you select the pair wile on the spot tab, you get the spot trading details for this pair and the 2x, 3x etc. is no longer visible.

Binance is, binance is in tokyo - Blog Spot

https://inca.digital/img/posts/march-ftx-btc-wt-front.png||Abnormal Trading Volumes on FTX||2248 x 991 A Premier Mobile Trading & amp; Investing App TradeStation

https://bitcoinist.com/wp-content/uploads/2018/12/image1-2.jpg|||New Financial Projects Gain Momentum in Period of ...||1600 x 1067

Spot Wallet Overview : binance - reddit

It is entirely legit to use TradingView Pro, Pro + and Premium 30 days for free. The link leads you to the official sign-up page where you can start your subscription today. During the trial period, you may already receive some discounted offers.

https://executium.com/media/images/bitmexs-and-bitfinexs-xbtusd-to-btcusd-crypto-chart\_1283.png|||Bitmex Bitfinex Spread Alert | executium Trading System||1920 x 1080

https://cryptoandfire.com/wp-content/uploads/2021/03/Trust-Wallet-Review-Binance.jpg|||Trust Wallet Review : Best ERC-20 And BEP-20 Wallet?|||1920 x 1536

Twitter@HuobiDM\_Futures

Introduction. Welcome to Huobi API This is the official Huobi API document, and will be continue updating. Huobi will also publish API announcement in advance for any API change.

https://executium.com/media/images/huobi-pros-btcusdt-and-bitstamps-btcusd-match-up-crypto-graph\_426.pn g|||Huobi Pro Bitstamp September Arbitrage Trade | executium ...|||1920 x 1080

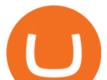

https://s3.tradingview.com/o/O6U3fSTL\_big.png|||Tradingview Color Themes and Indicator Templates for BNC ...||1604 x 1140 How to Spot Trade on Binance App Binance Support

GitHub - frankrap/huobi-api: Huobi api for Golang..

Cryptocurrency Market Coin Prices & amp; Market Cap Binance

Digital assets darling FTX launches a \$2bn venture capital fund On Friday, FTX Trading, the cryptocurrency derivatives and digital assets platform that is backed by a roster of extremely well-capitalized private market investors, announced that it is launching its own private investment fund.

(end of excerpt)